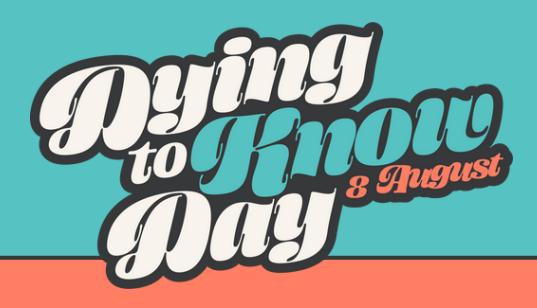

## **How to 'Register an Event' Guide**

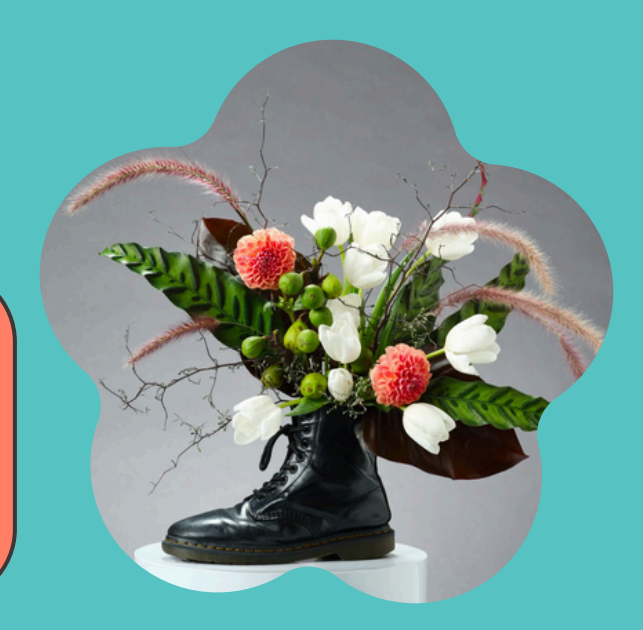

We are proud to be able to amplify your Dying to Know Day event and by registering your event, we can help spread the word to the community! We actively point anyone inquiring about your event directly to your event listing so they may get in touch with you.

To make the registering process easy, we've created this handy guide with steps for how to register your event on our event platform!

If at any point you get stuck while registering, please email **hello@dyingtoknowday.com** with your event details and we'll register your event for you.

## **FOLLOW THESE STEPS TO REGISTER:**

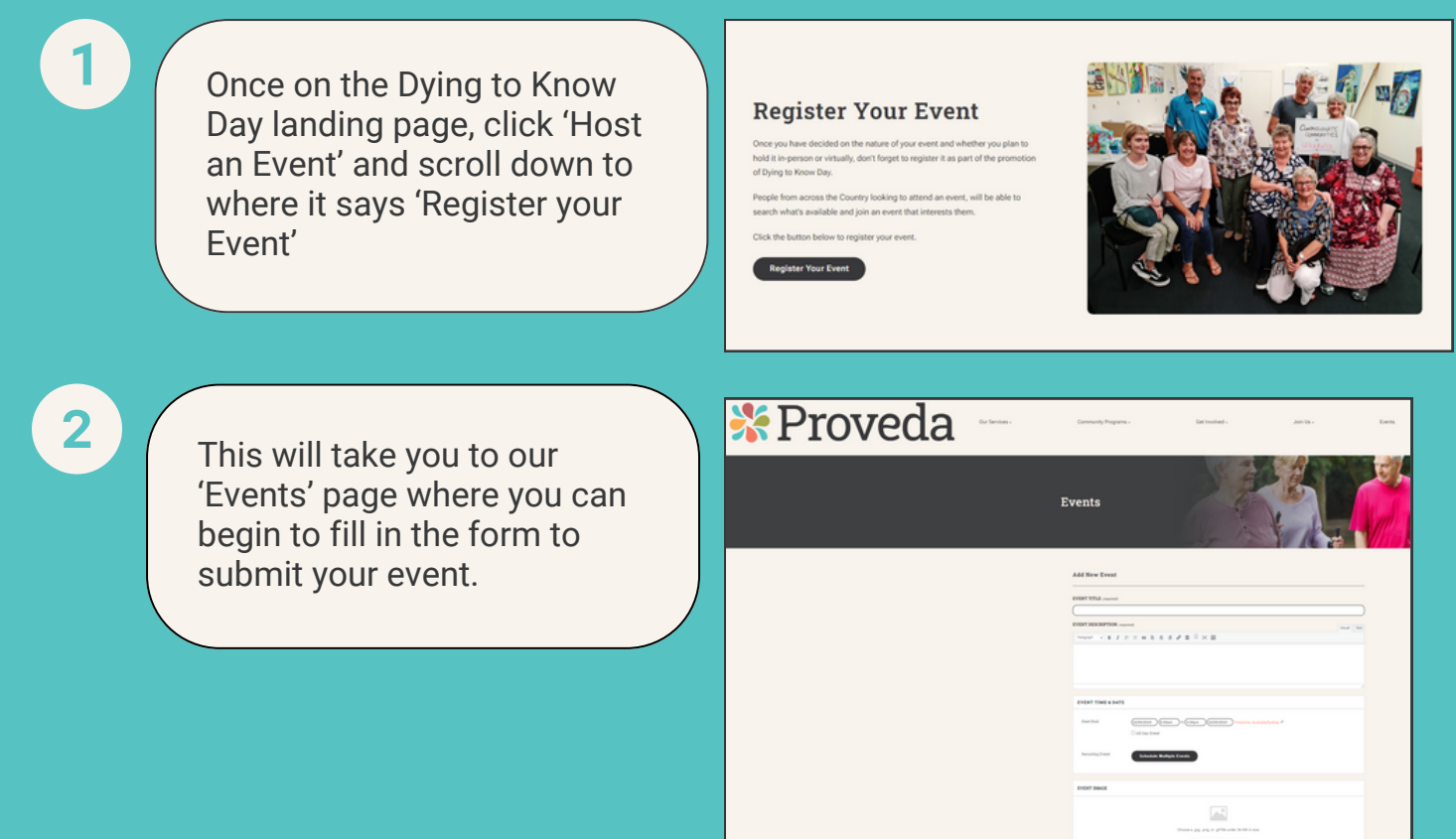

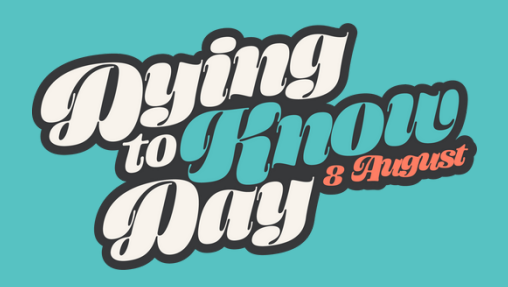

Fill in the form with the appropriate details including title, a short description, date and time, and upload an image (if available and under 36mb in size).

 $\overline{\mathbf{4}}$ 

 $\overline{\mathbf{5}}$ 

 $6\phantom{a}$ 

3

The event registration page handles all Proveda events across the organisations various programs. Therefore the 'Event Categories' section type in 'Dying to Know Day' select to be added to the correct event section.

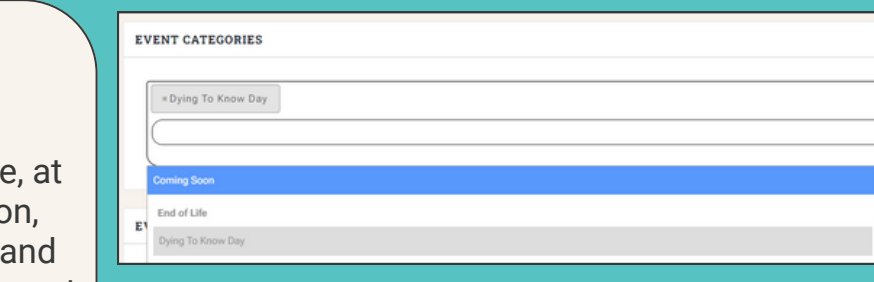

Under the 'Event Tags' section, type in 'Dying to Know Day' and select.

**EVENT TAGS** 

Search from existing tags

If event is virtual, select the 'Configure Virtual Event'. If not, move on to the next section.

a. To 'Configure Virtual Event,' add in link to your Zoom video, Teams video etc as seen below:

b. Keep all other boxes checked as they are.

c. If you want to play a video as part of online event, add link to the video playing.

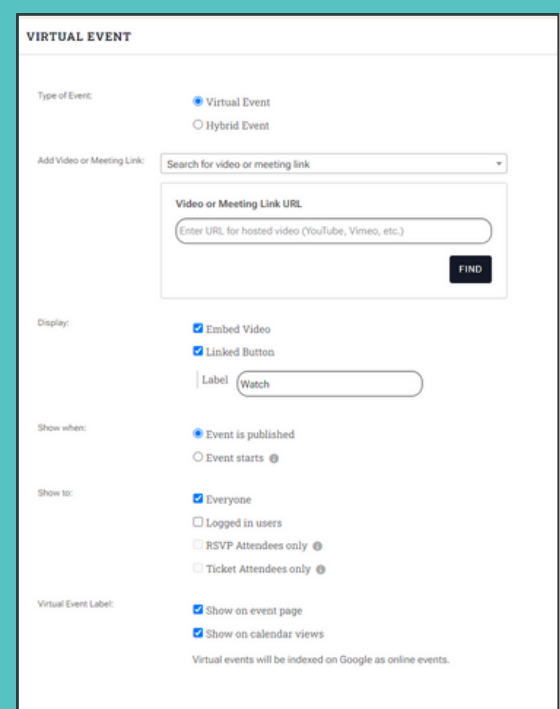

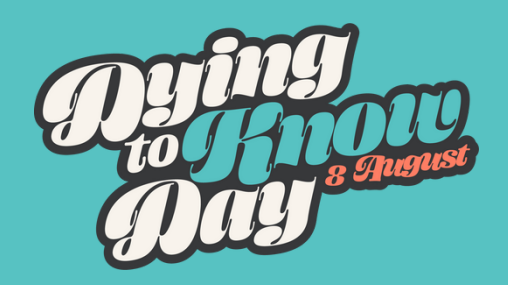

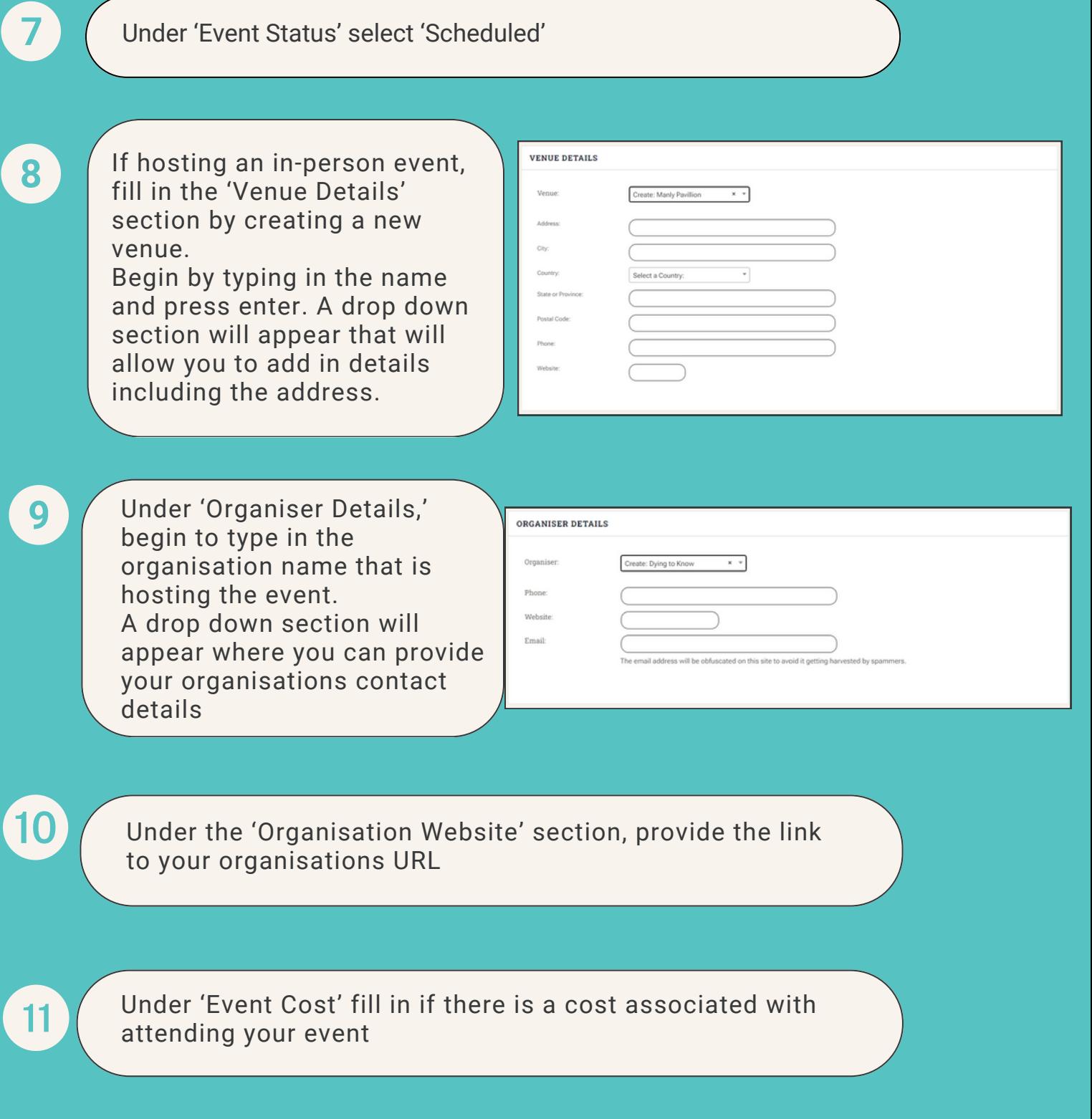

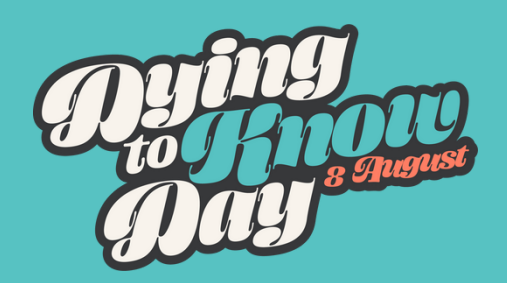

12

13

Read over all your filled in details and click submit event. Our admin team will review your event and it should be live on the event webpage within 3 business days.

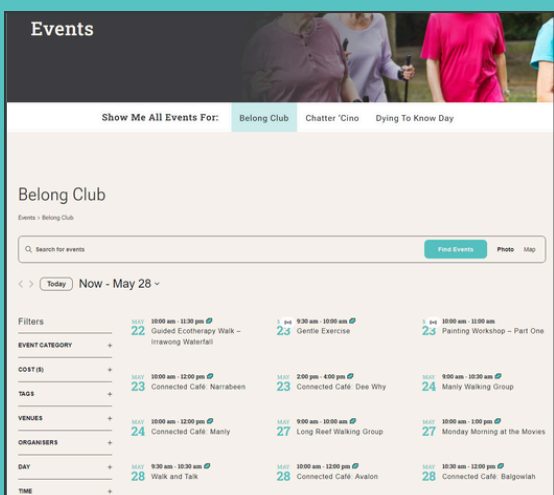

Once our team has approved your event, the event listing will go live. Click on the listing to see full details about your event.

And that's it! Your event is now registered on the Dying to Know Day website!

Please check back in 3 business days to ensure all is correct in your event listing and let us know if anything changes or needs to be updated.

Contact us at hello@dyingtoknowday.com

## How to Stop Procrastinating with EOL Planning Owillow How to Stop Procrastinating with Date:<br>August 18 End-of-Life Planning Time:<br>3:30 pm - 5:30 px

**MORE INFO**

**www.dyingtoknowday.com** to learn more and make a plan for a future that's right for you.

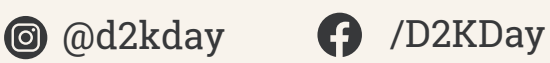

**Join the conversation #getdeadset #dyingtoknowday**

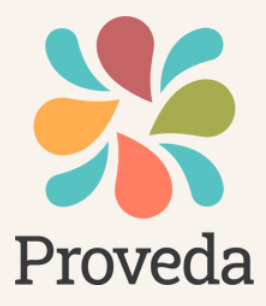